## Microsoft 2010 Questions And Answers

Right here, we have countless books Microsoft 2010 Questions And Answers and collections to check out. We additionally come up with the money for variant types and as well as type of the books to browse. The agreeable book, fiction, history, novel, scientific research, as capably as various additional sorts of books are readily reachable here.

As this Microsoft 2010 Questions And Answers, it ends up visceral one of the favored book Microsoft 2010 Questions And Answers collections that we have. This is why you remain in the best website to see the unbelievable books to have.

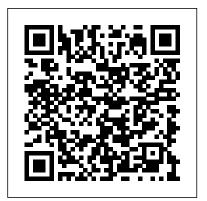

Word 2010 ELearning Kit For Dummies New Saraswati House India Pvt Ltd Today's business is technology-driven. Information technology plays a key role in today's business environment. A great number of businesses, small and large, rely on computers and software to provide accurate information for effective management of their business and to perform successfully. Readers

will learn how to use information technology in work environment. They will learn how to use common business software such as word processing, spreadsheet, database, presentation, and Web browser software, and learn the current issues related to the impact of information technology on businesses. This book is suitable for undergraduate students, professionals, and anyone willing to build a solid foundation of the information technology skills needed at the workplace. Microsoft Word 2010 Digital Classroom Springer Nature

Dan Gookin gets you up to speed so you can get down to work with all the new features of Word 2010! Bestselling and quintessential For Dummies author Dan Gookin employs his usual fun and friendly candor while walking you through the spectrum of new features of Word 2010. Completely in tune with the needs of the beginning Word user, Gookin shows you how to use Word quickly and efficiently so that you can spend more time working on your projects and less time trying to figure out how to make Word perform the tasks you need it to do. This newest edition of Word For Dummies explains how to navigate the user interface and take advantages of file formats, and skips the unnecessary jargon. Unparalleled author Dan Gookin applies his beloved For Dummies writing style to introduce you to all the features and functions of Word 2010 Escorts you through the capabilities of Word 2010 without weighing you down with unnecessary technical jargon Deciphers the user interface and shows you how to take advantage of the file formats The word on the street is that Word 2010 For Dummies is a must-read!

Microsoft Exchange Server 2010

Administration Instant Reference "O'Reilly Media, Inc." Recent technological progress in computer science, Web technologies, and the constantly evolving

and the constantly evolving information available on the Internet has drastically changed the landscape of search and access to information. Current search engines employ advanced techniques involving machine learning, social networks, and semantic analysis. Next Generation Search Engines: Advanced Models for Information Retrieval is intended for scientists and decision-makers who wish to gain working knowledge about search in order to evaluate available solutions and to dialogue with software and data providers. The book aims to provide readers with a better idea of the new trends in applied research.

## **Next Generation Search Engines: Advanced Models for Information Retrieval** Cengage Learning

The SharePoint 2010 Wrox 10-Pack Digital Library contains these ten books, priced at a considerable savings off of the combined list prices to give you a complete SharePoint 2010 ebook library: Professional SharePoint 2010 Administration ISBN: 9780470533338

Professional SharePoint 2010 Development, 2nd edition ISBN: 9781118131688 Real World SharePoint 2010: Indispensable Experiences from 22 MVPs ISBN: 9780470597132 Professional **Business Connectivity Services in SharePoint 2010** ISBN: 9781118043790 Professional SharePoint 2010 Cloud-Based Solutions ISBN: 9781118076576 SharePoint 2010 Enterprise Architect's Guidebook ISBN 9780470643198 SharePoint Server 2010 Enterprise Content Management ISBN: 9780470584651 SharePoint 2010 Field Guide ISBN: 9781118105054 SharePoint 2010 Six-in-One ISBN: 9780470877272 Professional SharePoint 2010 Branding and User Interface Design ISBN: 9780470584644

<u>Touchpad Plus Ver. 1.1 Class 3</u> Disha Publications

It's a whole new Word – make the most of it! Here's exactly what you need to know to get going with Word 2010. From firing up Word, using the spell checker, and working with templates to formatting documents, adding images, and saving your stuff, you'll get the first and last word on Word 2010 with this fun and easy mini guide. So get ready to channel your inner writer and start creating Word files that wow! Open the book and find: Tips for navigating Word with the keyboard and mouse Advice on using the Ribbon How to

edit text and undo mistakes Things to know about saving and naming files How to print documents

Olympiad Champs Cyber Class 5 with Past Olympiad Questions 2nd Edition Vikas Publishing House A complete guide to the world's most popular word processing software Microsoft Word is the most popular word processing software on the planet, and the most-used application in the Microsoft Office productivity suite. Along with the rest of Office, Word has been enhanced with new features and capabilities in the 2010 version. Word's many users will find new things to learn and use in Word 2010, and this all-in-one guide gets them up to speed while providing a reference for taking Word to the next level. Word is the top-selling application in the Microsoft Office suite and is the leading word processing software Both newcomers to Word and experienced users will need instruction in Word 2010's new features, including online editing capabilities, online document collaboration, and an improved search

function Nine minibooks cover Word basics, editing, formatting, inserting bits and pieces, publishing documents, using reference features, mailings, customizing Word, and special features for developers Word 2010 All-in-One For Dummies makes it easier for Word users everywhere to get up and running with Word 2010 and its new features. **Oswaal CBSE Chapterwise & Topicwise Question Bank Class 9 Computer** Application Book (For 2022-23 Exam) John Wiley & Sons

Questions about Exchange Server 2010? Flip open this easy-access guide! Have all your questions about Microsoft's new Exchange Server 2010 answered on the spot with this handy reference guide. Designed for easy access with special headings, thumb tabs, easy-to-read lists, and more, this book is the perfect quick resource for those day-to-day issues that come up just when you least expect them. Covers the number one product of its kind, Microsoft Exchange Server 2010 Offers a quick-access reference for your day-to-day administration of Exchange Server 2010 Includes thumb tabs, secondary and tertiary tables of contents, and special

heading treatments to provide quick and easy lookup, as well as quick-reference tables, lists, and step-by-step instruction to provide Exchange administrators answers on the spot Keep this helpful, handy guide within easy reach.

## Microsoft® Word 2010 Step by Step

Microsoft Excel 2010 Data Analysis and **Business Modeling** 

This open access book summarizes the first two decades of the NII Testbeds and Community for Information access Research (NTCIR). NTCIR is a series of evaluation forums run by a global team of researchers and hosted by the National Institute of Informatics (NII), Japan. The book is unique in that it discusses not just what was done at NTCIR, but also how it was done and the impact it has achieved. For example, in some chapters the reader sees the early seeds of what eventually grew to be the search engines that provide evaluation task or even to design and access to content on the World Wide Web. todays smartphones that can tailor what they show to the needs of their owners, and the smart speakers that enrich our lives at home and on the move. We also get glimpses into how new search engines can be built for mathematical formulae, or for the digital record of a lived human life.

Key to the success of the NTCIR endeavor was early recognition that information access research is an empirical discipline and that evaluation therefore lay at the core of the enterprise. Evaluation is thus at the heart of each chapter in this book. They show, for example, how the recognition that some documents are more important than others has shaped thinking about evaluation design. The thirty-three contributors to this volume speak for the many hundreds of researchers from dozens of countries around the world who together shaped NTCIR as organizers and participants. This book is suitable for researchers, practitioners, and students--anyone who wants to learn about past and present evaluation efforts in information retrieval, information access, and natural language processing, as well as those who want to participate in an organize one.

## Cengage Learning

Introduce your students to the new generation of Microsoft Office with the new generation of Shelly Cashman Series books! For the past three decades, the Shelly Cashman Series has effectively introduced computer skills to millions of

students. With Office 2010, we're continuing our history of innovation by enhancing our proven pedagogy to reflect the learning styles of today's students. In **MICROSOFT OFFICE 2010: ESSENTIAL** you'll find features that are specifically designed to engage students, improve retention, and prepare them for future success. Our trademark step-by-step, screen-by-screen approach now encourages students to expand their understanding of the Office 2010 software through experimentation, exploration, and planning ahead. Brand new end of chapter exercises prepare students to become more capable software users by requiring them to use critical thinking and problemsolving skills to create real-life documents. Important Notice: Media content referenced within the product description or the product text may not be available in the reference are exactly what you need. ebook version.

Word 2010 Bible Orange Education Pvt Ltd

This easy-to-use and comprehensive book Learn how to connect Access to SQL provides answers to over 400 Microsoft Word questions. Each answer includes a description of the solution and step-bystep instructions. The invaluable tips and tricks will help you get started fast, and he

comprehensive list of keyboard shortcuts will help you use Word 2013 like a pro! **Practical Accounts and Bookkeeping in** easy steps Pearson Education An excellent book for commerce students appearing in competitive, professional and other examinations. 1. Introduction to Computer, 2. Computer and Networks, 3 .Word Processing, 4. Preparing Presentations, 5. Spreadsheet and its Business Applications , 6. Creating Business, 7 .Management Information System, 8. MIS Concepts, Appendix Multiple Choice Questions **Microsoft Excel 2010 Data Analysis** and Business Modeling John Wilev & Sons

The all-in-one reference to all aspects of Microsoft Access 2010 If you want to learn Microsoft Access inside and out. the nine minibooks in this easy-access Read the book cover to cover, or jump into any of the minibooks for the instruction and topics you need most. Server, manipulate your data locally, use nifty new features from Office 2010 such as the enhanced Ribbon, create queries and macros like a champ, and much more. From the basics to

Microsoft 2010 Questions And Answers

advanced functions, it's what you need to make Access more accesssible. Shows you how to store, organize, view, analyze, and share data using Microsoft Access 2010, the database application included with Microsoft Office 2010 Includes nine minibooks that cover such topics as database design, tables, queries, forms, reports, macros, database administration, securing data, programming with Visual Basic for Applications (VBA), and using Access with the Web Helps you build database solutions that integrate with the Web and other enterprise data sources Offers plenty of techniques, tips, and tricks to help you get the most out of Access This all-in-one guide contains everything you need to start power-using Access 2010! Word 2007 John Wiley and Sons A series of Book of Computers . The ebook version does not contain CD. Foundation of Information Technology – 9 (MS Office) Amir Manzoor Updated to incorporate the latest features, tools, and functions of the new version of the popular word processing software, a

detailed manual explains all the basics, as well as how to create sophisticated page layouts, insert forms and tables, use graphics, and create book-length documents with outlines and Master Documents. Original. (All Users) Word 2010 All-in-One For Dummies Cengage Learning

This series helps inculcate technical skills of computer and programming. It has been designed strictly in accordance with the latest curriculum based on CCE scheme and written in simple and lucid language.

Gateway to Computer Studies Class 04

LiturgyTrainingPublications The next wave of business intelligence, Self-Service BI, seeks to meet the demands of powerful hardware and shorter decision time frames. This book introduces PowerPivot for Excel and SharePoint, showing you how to use this innovative software for self-service analytics and reporting. Authored by key members of the Microsoft team that built the product, this book will guide you through the use of in-memory BI server technology, data analytics eXpressions, and report gallery. The book also

discusses how to deploy and manage sandbox servers, and a companion website provides sample reports and applications.

Computer Applications In Business - by collaborating with multiple people at the Dr. Sandeep Srivastava, Er. Meera Goyal (SBPD Publications) John Wiley & Sons

This book constitutes the refereed postconference proceedings of the 22nd Iberoamerican Congress on Pattern Recognition, CIARP 2017, held in Valparaíso, Chile, in November 2017. The 87 papers presented were carefully reviewed and selected from 156 submissions. The papers feature research results in the areas of pattern recognition, image processing, computer vision, multimedia and related fields. Research in English and Applied Linguistics (REAL) Vol 1: Action, Not Words!!! New Saraswati House India Pvt Ltd

Experience learning made easy-and guickly teach yourself how to create impressive documents with Word 2010. With STEP BY STEP, you set the pacebuilding and practicing the skills you need, just when you need them! Topics include using styles and themes; sharing, printing

and publishing documents; editing images from within Word; using SmartArt diagrams and charts; creating references, footnotes, indexes, and tables of contents;

same time on the same document: and turning your ideas into blogs, Web pages, and more.

Information Technology in Business John Wiley & Sons

The perfect book-and-video training package for Word2010! This Word 2010 book-andvideo training package-from the sameprofessional training experts who also create many trainingmaterials for Adobe Systems-is like having your own personalinstructor guiding you through each lesson, but you work at yourown pace! The full-color ebook includes 8 lessons that teach youthe new features and guirks of Microsoft Word 2010. Each lesson includes step-bystep instructions and lesson files, and provides valuable video tutorials that complement what you'relearning and clearly demonstrate how to do tasks. This jam-packedtraining package takes you well beyond the basics in a series ofeasy-to-absorb, five-minute lessons. Walks you through 8 lessons, each consisting ofeasyto-follow, step-by-step instructions and lesson files in fullcolor that make each task less intimidating Includes all the lesson files from the book and video tutorials that clearly show

you how to do tasks and reinforces what you'relearning in the book Covers exciting new Word 2010 features such as Office Webapps that can be accessed from anywhere and a streamlined newRibbon Provides the perfect, one-stop, robust learning package-withbook and supplementary video training Additional resources available on companion Web site:www.digitalclassroombooks.com Learn the ins-and-outs of Word 2010! *Computer Applications Class 09* Springer Gateway to Computer Studies Class 04